# Partitioning WWWH What, When, Why & How

Arup Nanda arup.blogspot.com

## Who am I

- Oracle DBA for 14 years and counting
- Speak at conferences, write articles, 4 books
- Brought up the Global Database Group at Starwood Hotels, in White Plains, NY

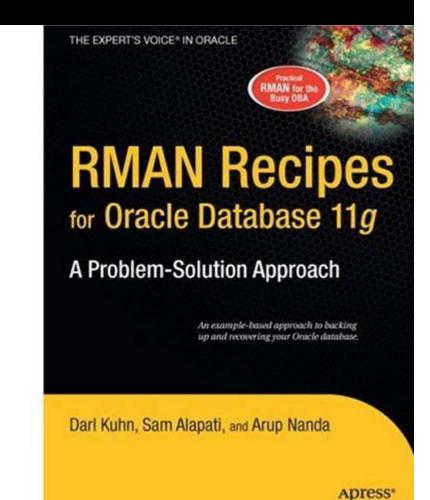

## About this Session

- This is not an introduction to partitioning
   Will not cover syntax
- What type of partitioning
- When to use partitioning
- Why partition something
- How to use partitioning to overcome common challenges
- Caveats and traps to watch out for
- A complete case study to show how decisions are made

#### Index Blocks Too Hot to Handle

- Consider an index on RES\_ID, or CK\_ID – a monotonically increasing number
- It may make a handful of leaf blocks experience severe contention
- This hot area shifts as the access patterns change

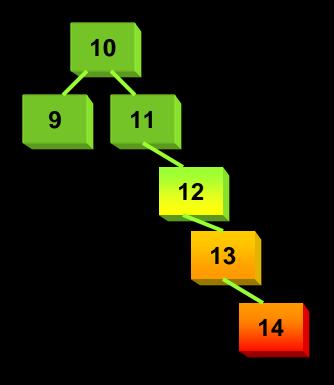

#### Hash Partitioned Index

- Index Can be hash-partitioned, regardless of the partitioning status of the table create index IN\_RES\_01 on RES (RES\_ID) global partition by hash (RES\_ID) partitions 8
- Table RES is un-partitioned; while index is partitioned.
- This creates multiple segments for the same index, forcing index blocks to be spread on many branches
- Can be rebuilt:
  - alter index IN\_RES\_01 rebuild partition <*PartName*>;
- Can be moved, renamed, etc.

## When

 Overlap between Logical Modeling and Physical Design

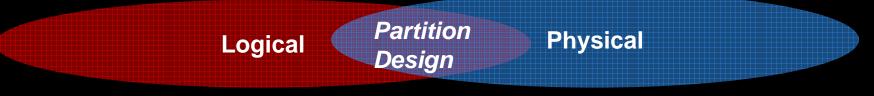

- Last part of logical design and first part of physical design
- When should partitioning be used
  - In almost all the time for large tables
- There is no advantage in partitioning small tables, right?
  - Wrong. In some cases small tables benefit too

### Why? Common Reasons

- Easier Administration:
  - Smaller chunks are more manageable
  - Rebuilding indexes partition-by-partition
  - Data updates, does not need counters
- Performance:
  - full table scans are actually partition scans
  - Partitions can be joined to other partitions
    Latching

#### More Important Causes

Data Purging

- DELETEs are expensive REDO and UNDO
- Partition drops are practically free
- Local indexes need not be rebuilt

#### Archival

- Usual approach: insert into archival table
   select \* from main table
- Partition exchange
- Local indexes need not be rebuilt

Materialized Views Refreshes Partition Exchange Create a temp table • Create Indexes, etc. Temp • When done, issue: sp13 sp12 sp11 Table alter table T1 exchange sp21 partition sp11 with sp22 Induron 02 table tmp1; sp31 \_sp32 \_sp33 Data in TMP1 is available partition p3 sp41

partition p4

**Table** 

#### **Backup Efficiency**

- When a tablespace is read-only, it does not change and needs only one backup
  - RMAN can skip it in backup
  - Very useful in DW databases
  - Reduces CPU cycles and disk space
- A tablespace can be read only when all partitions in them can be so

SQL> alter tablespace Y08M09 read only;

#### Data Transfer

 Traditional Approach insert into target select \* from source@dblink Transportable Tablespace Make it read only Copy the file Plug in the file as a new tablespace into the target database Can also be cross-platform

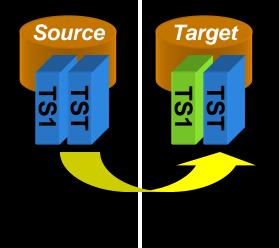

## Information Lifecycle Management

- When data is accessed less frequently, that can be moved to a slower and cheaper storage, e.g. from DMX to SATA
- Two options:
  - 1. Create a tablespace ARC\_TS on cheaper disks
    - ALTER TABLE *TableName* MOVE PARTITION Y07M08 TABLESPACE ARC\_TS;

Reads will be allowed; but not writes

2. ASM Approach

ALTER DISKGROUP DROP DISK ... ADD DISK ... Fully available

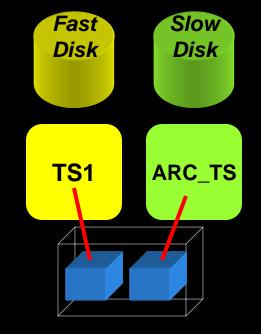

## How to Decide

- First, decide on the objectives of partitioning. Multiple objectives possible
- Objectives
  - Data Purging
  - Data Archival
  - Performance
  - Improving Backups
  - Data Movement
  - Ease of Administration
  - Different Type of Storage

Assign priorities to each of these objectives

#### **Global-vs-Local Index**

- Whenever possible, use local index
- In Primary Key (or Unique) Indexes:
  - If part column is a part of the PK local is possible and should be used
  - e.g. RES table. PK (RES\_DT, RES\_ID) and part key is (RES\_DT)
- If not, try to include the column in PKs
  - E.g. if RES\_ID was the PK of RES, can you make it (RES\_DT, RES\_ID)?
- Ask some hard design questions
  - Do you really need a PK constraint in the DW?

## Case Study

- Large Hotel Company
- Fictitious; any resemblance to real or fictional entities is purely coincidental

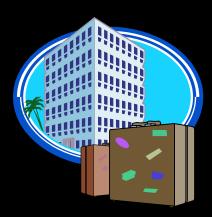

## Background

- Hotel reservations made for *future* dates
- When guests check out, the CHECKOUTS table is populated
- RESERVATIONS has RES\_DT
  - Is always in future (up to three years)
- CHECKOUTS has CK\_DT
  - Is always present or past.

### **Thought Process**

- Q: How will the tables be purged?
- A: Reservations are deleted 3 months after they are past. They are *not* deleted when cancelled.
   Checkouts are deleted after 18 months.

#### • Decision:

 Since the deletion strategy is based on time, Range Partitioning is the choice with one partition per month.

### Column

 Since deletion is based on RES\_DT and CK\_DT, those columns were chosen as partitioning key for the respective tables

• Scripts:

create table reservations (...)
partition by range (res\_dt) (
 partition Y08M02 values less than
 (to\_date('2008-03-01','yyyy-mm-dd')),
 partition PMAX values less than
 (MAXVALUE)

#### Access Patterns

- Q: Will checkouts within last 18 months be uniformly accessed?
  - A: No. Data <= 3 months is heavily accessed.</li>
     4-9 months is light; 9+ is rarely accessed.
- Decision:
  - Use Information Lifecycle Management to save storage cost.

#### Access Types

- Q: Is it possible that data in past months can change?
  - A: Yes, within 3 months to make adjustments.
- Q: How likely that it will change?
  - A: Infrequent; but it does happen. 3+ months: very rare.
- Q: How about Reservations?
  A: They can change any time for the future.
  Decision: Make partitions read only.

## Partitioning 1<sup>st</sup> Pass

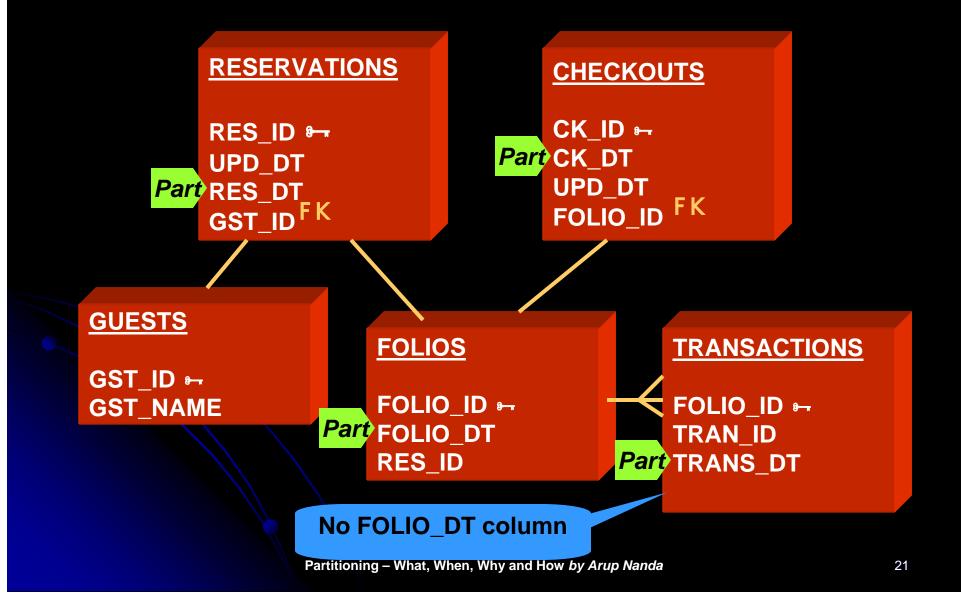

### **Column Add for Partitioning**

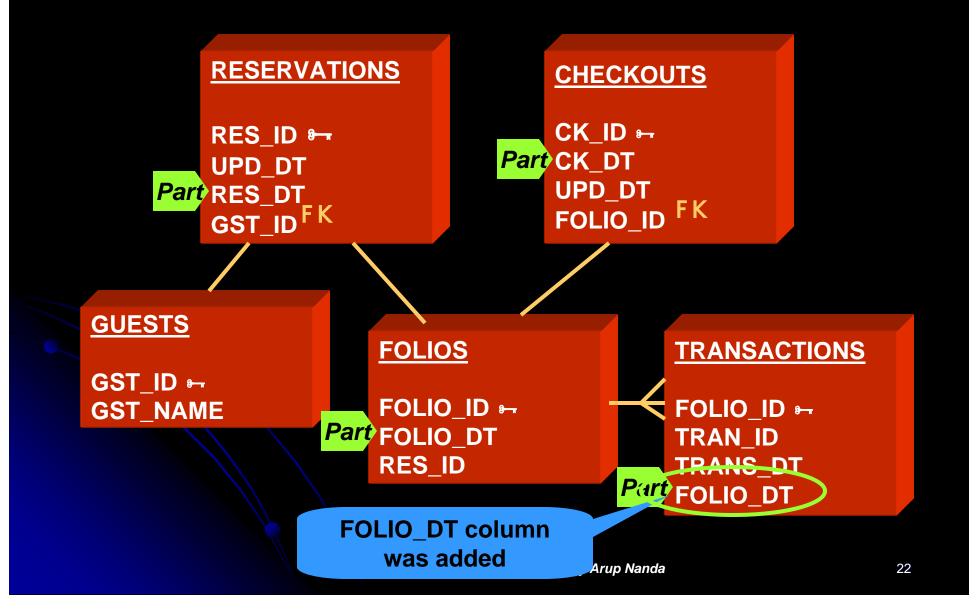

#### Problem

- Purge on CHECKOUTS, FOLIOS and TRANSACTIONS is based on CK\_DT, not FOLIO\_DT
- FOLIO\_DT is the date of creation of the record; CK\_DT is updated date
- The difference could be months; so, purging can't be done on FOLIO\_DT
- Solution: Partitioning Key = CK\_DT
- Add CK\_DT to other tables

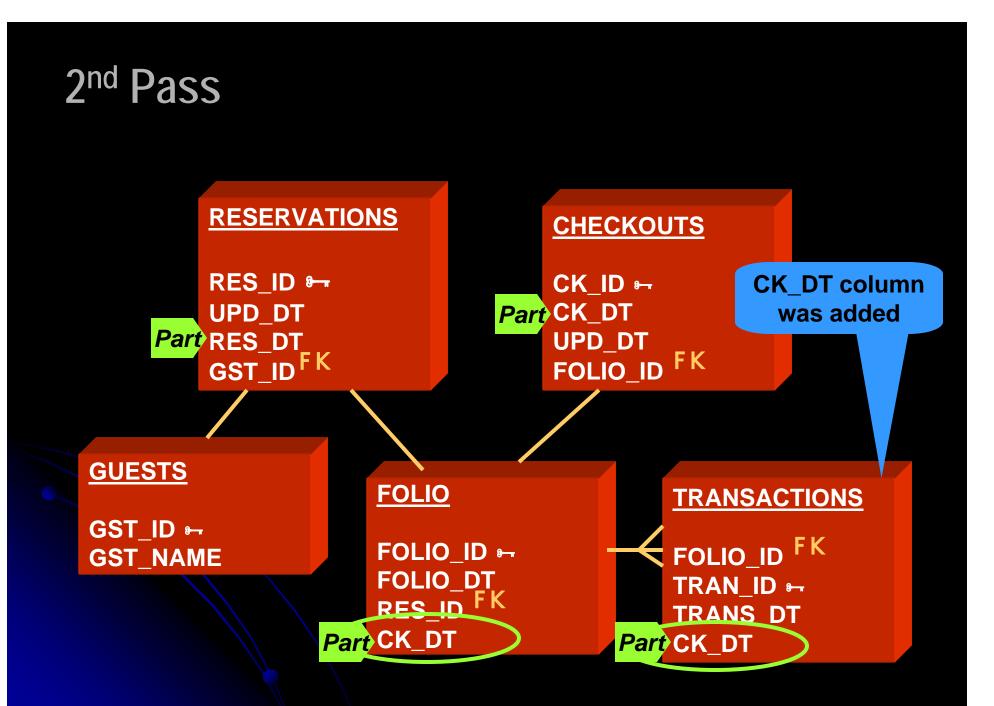

#### Problems after 2<sup>nd</sup> Pass

 #1 FOLIOS records created at Check-in CK\_DT is updated at Check-out; the record may move to a different partition • Decision = Acceptable • #2 CK DT will not be known at Check-in; so value will be NULL. Which partition? Decision = not NULL; set to tentative date against Relational Database Puritan Design

#### Problems, cont..

- #3: TRANS table may have many rows; updating CK\_DT may impact negatively Decision: Remove CK\_DT from TRANS Partition on TRANS\_DT • Fact: TRANS DT <= CK DT</p> So, when partition SEP08 of CHECKOUTS is dropped, SEP08 partition of TRANSACTIONS can be dropped too
  - Just because part columns are different, purge does not have to different.

#### **3rd Pass RESERVATIONS CHECKOUTS** CK\_ID 🖛 RES\_ID 🖛 CK\_DT UPD\_DT UPD\_DT Part RES\_DT FΚ GST\_ID<sup>FK</sup> FOLIO\_ID Part CK\_DT **GUESTS FOLIO TRANSACTIONS** GST\_ID ⊶ FOLIO\_ID FK FOLIO\_ID +-**GST\_NAME** FOLIO\_DT TRAN\_ID 🗝 RES\_ID FK Part TRANS\_DT Part CK\_DT **CK\_DT column** Partitioning – What, When, Why and How by Arup Nanda was removed

#### Scenario #1

 Reservation made on Aug 31<sup>st</sup> for Sep 30<sup>th</sup> checking out tentatively on Oct 1st Records Created: Table Part Key UPD\_DT Partition **RESERVATIONS 09/30** 08/31 SEP08 Guest checks in on 9/30 09/30 10/01 FOLIOS **0CT08** Checks out on Oct 2nd: CHECKOUTS 10/02 10/02 **0CT08** TRANSACTIONS 10/02 10/02 **0CT08** 

## CK\_DT in RES?

• New Thought:

- Why not partition RESERVATIONS table by CK\_DT as well?
- CK\_DT column not present in RES
  - But can be calculated; since we know the number of days of stay.
- Tentative Checkout Date column added

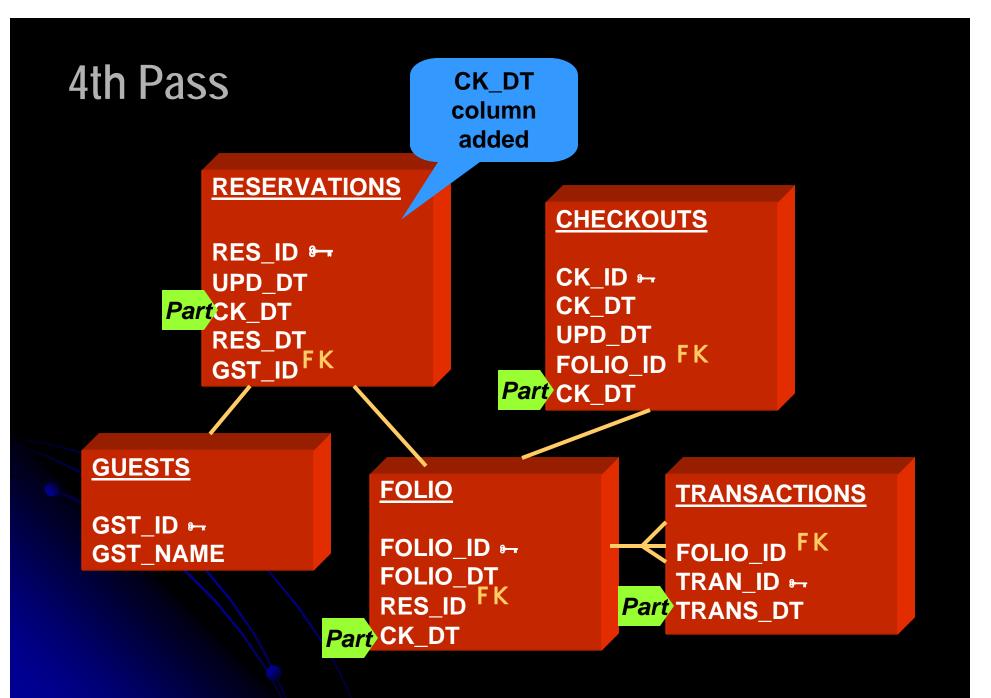

#### Scenario #1 Modified

 Reservation made on Aug 31<sup>st</sup> for Sep 30<sup>th</sup> checking out tentatively on Oct 1st

Records Created:

Table Part Key UPD DT Partition RESERVATIONS 10/01 08/31 **0CT08** New record Guest checks in on 9/30 **00008** FOLIOS 09/30 10/01 New record Checks out on Oct 2nd: CHECKOUTS 10/02 10/02 **0CT08** New record TRANSACTIONS 10/02 10/02 **0CT08** Update RESERVATIONS 10/02 10/02 **0CT08** 

#### Scenario #2

Guest checks out on Nov 1<sup>st</sup>, instead of Oct 1<sup>st</sup>:

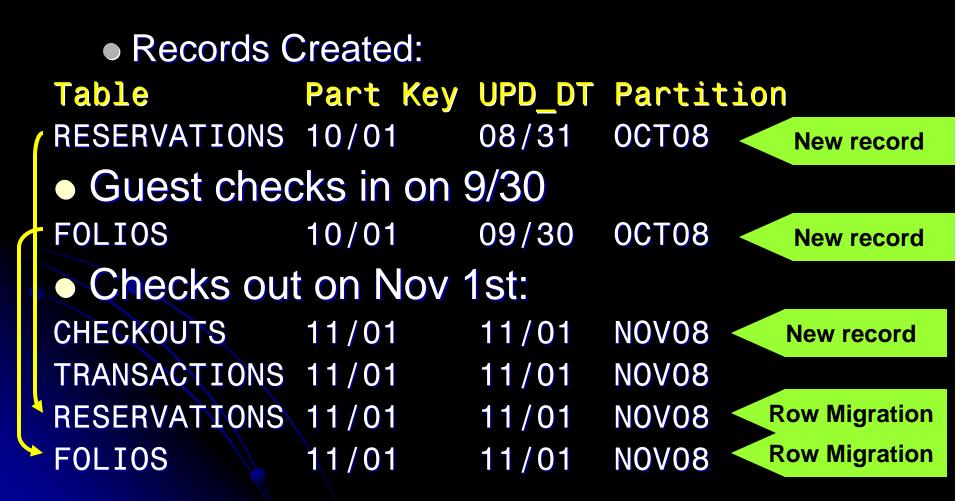

#### **New Column for Partitioning**

- Added a column CK\_DT
- Two Options for Populating:
  - Apps populate it (possible since this is still in design)
    - Apps will have to change
    - Guaranteed logic
  - Triggers populate (retrofitting partitioning after the apps are written)
    - No change to apps
    - No guarantee of logic

## **11g Reference Partitions**

- No need to have a new column
- Partitions are defined on Foreign Keys, which follow the parent's partitioning scheme.

create table trans (
 trans\_id number not null,
 folio\_id number not null,
 trans\_date date not null,
 amt number,
 constraint fk\_trans\_01
 foreign key (folio\_id)
 references folios

```
G SCheme. partition by reference (fk_trans_01);
```

#### One of the most useful innovations in 11g

#### Non-Range Cases

#### • GUESTS table is unique:

- 500 million+ records
- No purge requirement
- No logical grouping of data. GUEST\_ID is just a meaningless number
- All dependent tables are accessed concurrently, e.g. GUESTS and ADDRESSES are joined by GUEST\_ID

No meaningful range partitions possible

#### Hash Partitions

- GUESTS table is hash partitioned on GUEST\_ID
- Number of Parts: in such a way that each partition holds 2 million records
- Number of partitions must be a power of 2.
   So 256 was chosen.
- All dependent tables like ADDRESSES were also partitioned by hash (guest\_id)

#### **Hotels Tables**

- HOTELS table holds the names of the hotels
- Several dependent tables exist DESCRIPTIONS, AMENITIES, etc. – all joined to HOTELS by HOTEL\_ID
   Partitioning by LIST?

#### Hotels Table Partitioning

- Requirements:
  - Very small
  - No regular purging needs
  - Mostly static; akin to reference data
  - Can't be read only; since programs update them regularly.
- Decision: No partitioning

Tablespace Decisions
Partitions of a table can go to

Individual tablespaces
The same tablespace

How do you decide?

Too many tablespaces → too many datafiles → longer checkpoints

### Individual Tablespaces

- Tablespaces named in line with partitions, e.g. RES0809 holds partition Y08M09 of RESERVATION table.
- Easy to make the tablespace READ ONLY
- Easy to backup backup only once
- Easy to ILM

Move datafiles to lower cost disks ALTER DATABASE DATAFILE '/high\_cost/...' RENAME TO '/low\_cost/...';

#### **Combined Solution**

- Create a tablespace for each period
   TS0809 for Sep '08
- Contains partitions Y08M09 for all tables RESERVATIONS, CHECKOUTS, …
- Partitions of the same period for all the tables are usually marked read only
  - If not possible, then this approach fails

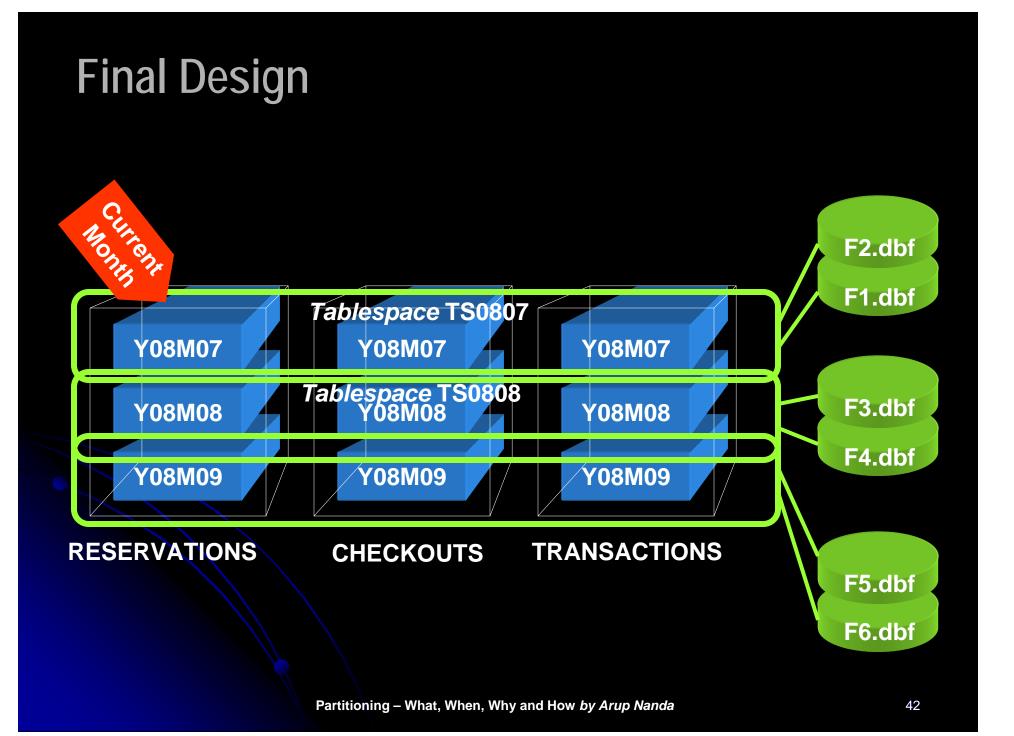

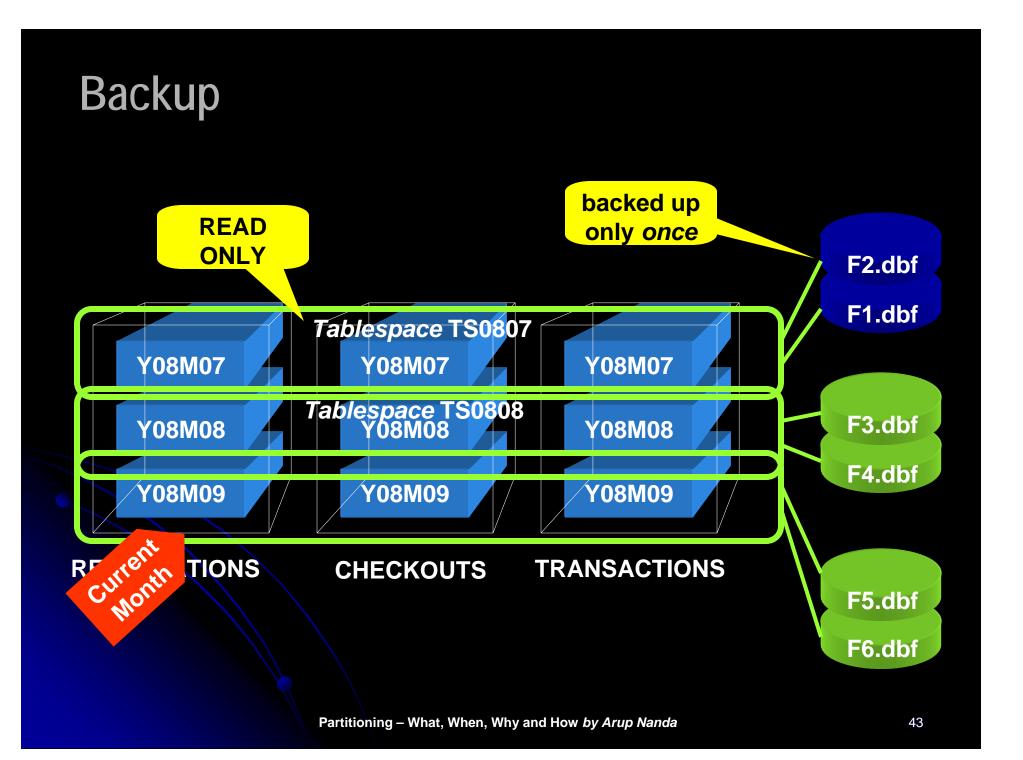

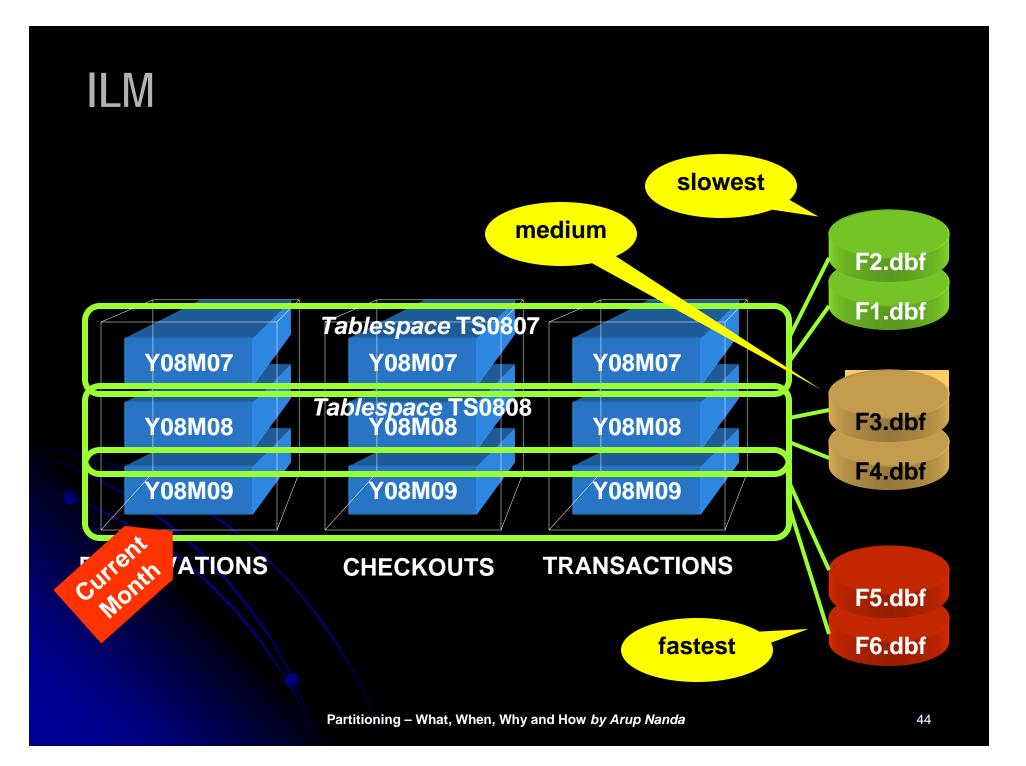

## **Partitioning Tips**

- List the objectives of partitioning, in the order of priority
- Try to make the same partitioning for all related tables
- Try to introduce new columns
- Avoid Global Indexes

### **Tips for Choosing Part Key**

- Changeable columns do not automatically mean they are not good for part key
- If partition ranges are wide enough, row movement is less likely
- Row movement may not be that terrible, compared to the benefits

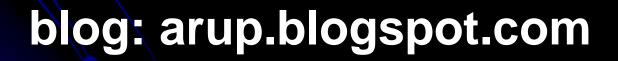

Partitioning – What, When, Why and How by Arup Nanda